# **Learn Ggplot2 Using Shiny App**

Right here, we have countless book **Learn Ggplot2 Using Shiny App** and collections to check out. We additionally have the funds for variant types and in addition to type of the books to browse. The adequate book, fiction, history, novel, scientific research, as capably as various supplementary sorts of books are readily simple here.

As this Learn Ggplot2 Using Shiny App, it ends going on living thing one of the favored ebook Learn Ggplot2 Using Shiny App collections that we have. This is why you remain in the best website to see the incredible books to have.

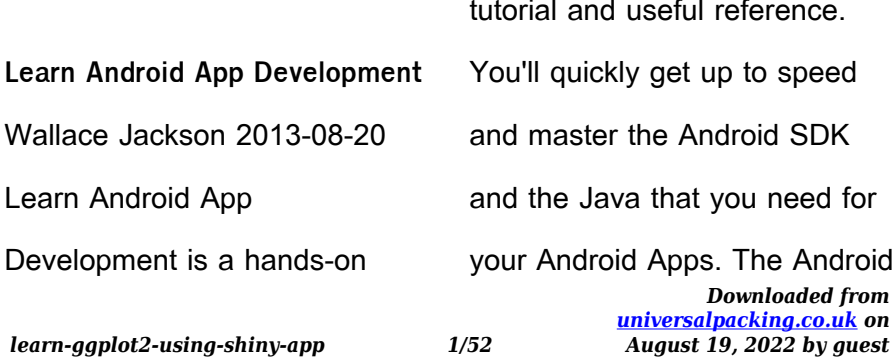

SDK offers powerful features, and this book is the fastest path to mastering them—and the rest of the Andorid SDK—for programmers with some experience who are new to Android smartphone and tablet apps development. Many books introduce the Android SDK, but very few explain how to develop apps optimally. This book teaches both core Java language concepts and how to wisely but rapidly employ the design patterns and logic using the Android SDK, which is based on Java APIs. You'll also learn best practices that ensure your code will be efficient and perform well. Get an accelerated but complete

enough treatment of the fundamentals of Java necessary to get you started. Design your first app using prototyping and other design methods. Build your first Android app using the code given over the course of the book. Finally, debug and distribute your first app on Google Play or other Android app store. After reading this book, you'll have your first app ready and on the app store, earning you the prestige and the money you seek. **Learning Shiny** Hernan G. Resnizky 2015-10-16 Make the most of R's dynamic capabilities and implement web applications with Shiny About This Book Present interactive data

> *Downloaded from [universalpacking.co.uk](https://universalpacking.co.uk) on August 19, 2022 by guest*

*learn-ggplot2-using-shiny-app 2/52*

visualizations in R within the Shiny framework Construct web dashboards in a simple, intuitive, but fully flexible environment Apply your skills to create a real-world web application with this step-bystep guide Who This Book Is For If you are a data scientist who needs a platform to show your results to a broader audience in an attractive and visual way, or a web developer with no prior experience in R or Shiny, this is the book for you. What You Will Learn Comprehend many useful functions, such as lapply and apply, to process data in R Write and structure different files to create a basic

dashboard Develop graphics in R using popular graphical libraries such as gaplot2 and GoogleVis Mount a dashboard on a Linux Server Integrate Shiny with non-R-native visualization, such as D3.js Design and build a web application In Detail R is nowadays one of the most used tools in data science. However, along with Shiny, it is also gaining territory in the web application world, due to its simplicity and flexibility. Shiny is a framework that enables the creation of interactive visualizations written entirely in R and can be displayed in almost any ordinary web browser. It is a package from

*learn-ggplot2-using-shiny-app 3/52*

RStudio, which is an IDE for R. From the fundamentals of R to the administration of multiconcurrent, fully customized web applications, this book explains how to achieve your desired web application in an easy and gradual way. You will start by learning about the fundamentals of R, and will move on to looking at simple and practical examples. These examples will enable you to grasp many useful tools that will assist you in solving the usual problems that can be faced when developing data visualizations. You will then walk through the integration of Shiny with R in general and view the different visualization

possibilities out there. Finally, you will put your skills to the test and create your first web application! Style and approach This is a comprehensive, stepby-step guide that will allow you to learn and make full use of R and Shiny's capabilities in a gradual way, together with clear, applied examples. Mastering Shiny Hadley Wickham 2021-04-13 Master the Shiny web framework--and take your R skills to a whole new level. Shiny helps you create fully interactive web apps for data analyses by letting you move beyond static reports, tables, and graphs. Your users will be able to jump between datasets, explore different

> *Downloaded from [universalpacking.co.uk](https://universalpacking.co.uk) on August 19, 2022 by guest*

#### *learn-ggplot2-using-shiny-app 4/52*

subsets, run models with parameter values of their choosing, customize visualizations, and much more. Hadley Wickham from RStudio shows data scientists, data analysts, statisticians, and scientific researchers with no knowledge of HTML, CSS, or JavaScript how to create complex Shiny apps. Shiny is easy to learn, but even intermediate users often wonder what they've missed. This indepth introduction provides a learning path that you can follow with confidence. Getting started: Begin with a tutorialstyle exploration of the basics Shiny in action: Explore Shiny functionality with a focus on

code samples and example apps Best practices: Learn techniques for managing complexity and ensuring correctness, and explore ways to measure and improve your Shiny app's scalability Mastering reactivity: Learn the underlying theory of reactivity to improve your ability to reason about complex Shiny apps Web Application Development with R Using Shiny Chris Beeley 2016-01-29 Integrate the power of R with the simplicity of Shiny to deliver cutting-edge analytics over the Web About This Book Use Shiny's built-in functions to produce engaging user interfaces, and integrate them into your own web pages

Implement powerful usercontributed packages to access graphics from the web, make your own dashboards, use interactive maps, and more Extend Shiny using JavaScript and jQuery with minimal coding using this handy, step-by-step guide Who This Book Is For This book is for anybody who wants to produce interactive data summaries over the web, whether you want to share them with a few colleagues or the whole world. No previous experience with R, Shiny, HTML, or CSS is required to begin using this book, although you should possess some previous experience with programming in a different

language. What You Will Learn Build interactive applications using Shiny's built-in widgets Use the built-in layout functions in Shiny to produce userfriendly applications Integrate Shiny applications with web pages and customize them using HTML and CSS Harness the power of JavaScript and jQuery to customize your applications Engage your users and build better analytics using interactive plots Debug your applications using Shiny's builtin functions Deliver simple and powerful analytics across your organization using Shiny dashboards Share your applications with colleagues or over the Internet using cloud

> *Downloaded from [universalpacking.co.uk](https://universalpacking.co.uk) on August 19, 2022 by guest*

*learn-ggplot2-using-shiny-app 6/52*

services or your own server In Detail R is a highly flexible and powerful tool for analyzing and visualizing data. Most of the applications built using various libraries with R are desktopbased. But what if you want to go on the web? Here comes Shiny to your rescue! Shiny allows you to create interactive web applications using the excellent analytical and graphical capabilities of R. This book will guide you through basic data management and analysis with R through your first Shiny application, and then show you how to integrate Shiny applications with your own web pages. Finally, you will learn how to finely control the

inputs and outputs of your application, along with using other packages to build state-ofthe-art applications, including dashboards. Style and approach Learn by doing! Each chapter includes code and examples to use and adapt for your own applications. As the chapters progress, the code and examples are built upon until you have all the materials required to build a large, complex, real-world analytics application. **Learning R for Geospatial Analysis** Michael Dorman 2014-12-26 This book is intended for anyone who wants to learn how to efficiently analyze geospatial data with R,

including GIS analysts, researchers, educators, and students who work with spatial data and who are interested in expanding their capabilities through programming. The book assumes familiarity with the basic geographic information concepts (such as spatial coordinates), but no prior experience with R and/or programming is required. By focusing on R exclusively, you will not need to depend on any external software—a working installation of R is all that is necessary to begin. Reproducible Finance with R Jonathan K. Regenstein, Jr. 2018-09-24 Reproducible

Finance with R: Code Flows

and Shiny Apps for Portfolio Analysis is a unique introduction to data science for investment management that explores the three major R/finance coding paradigms, emphasizes data visualization, and explains how to build a cohesive suite of functioning Shiny applications. The full source code, asset price data and live Shiny applications are available at reproduciblefinance.com. The ideal reader works in finance or wants to work in finance and has a desire to learn R code and Shiny through simple, yet practical real-world examples. The book begins with the first step in data science: importing and wrangling data, which in

> *Downloaded from [universalpacking.co.uk](https://universalpacking.co.uk) on August 19, 2022 by guest*

*learn-ggplot2-using-shiny-app 8/52*

the investment context means importing asset prices, converting to returns, and constructing a portfolio. The next section covers risk and tackles descriptive statistics such as standard deviation, skewness, kurtosis, and their rolling histories. The third section focuses on portfolio theory, analyzing the Sharpe Ratio, CAPM, and Fama French models. The book concludes with applications for finding individual asset contribution to risk and for running Monte Carlo simulations. For each of these tasks, the three major coding paradigms are explored and the work is wrapped into interactive Shiny dashboards.

Learn Emotion Analysis with R Partha Majumdar 2021-06-02 Learn to assess textual data and extract sentiments using various text analysis R packages KEY FEATURES II In-depth coverage on core principles, challenges, and application of Emotion Analysis.  $\Box$  Includes real-world examples to simplify practical uses of R, Shiny, and various popular NLP techniques.  $\Box$  Covers different strategies used in Sentiment and Emotion Analysis. DESCRIPTION This book covers how to conduct Emotion Analysis based on Lexicons. Through a detailed code walkthrough, the book will explain how to develop systems

for Sentiment and Emotion Analysis from popular sources of data, including WhatsApp, Twitter, etc. The book starts with a discussion on R programming and Shiny programming as these will lay the foundation for the system to be developed for Emotion Analysis. Then, the book discusses essentials of Sentiment Analysis and Emotion Analysis. The book then proceeds to build Shiny applications for Emotion Analysis. The book rounds off with creating a tool for Emotion Analysis from the data obtained from Twitter and WhatsApp. Emotion Analysis can be also performed using Machine

Learning. However, this requires labeled data. This is a logical next step after reading this book. WHAT YOU WILL LEARN  $\Box$  Learn the essentials of Sentiment Analysis. U Learn the essentials of Emotion Analysis.  $\Box$  Conducting Emotion Analysis using Lexicons.  $\Box$ Learn to develop Shiny applications.  $\Box$  Understanding the essentials of R programming for developing systems for Emotion Analysis. WHO THIS BOOK IS FOR This book aspires to teach NLP users, ML engineers, and AI engineers who want to develop a strong understanding of Emotion and Sentiment Analysis. No prior knowledge of

R programming is needed. All you need is just an open mind to learn and explore this concept. TABLE OF CONTENTS Section 1 Introduction to R Programming 1 Getting Started with R 2 Simple Operations using R 3 Developing Simple Applications in R Section 2 Introduction to Shiny Programming 4 Structure of Shiny Applications 5 Shiny Application 1 6 Shiny Application 2 Section 3 Emotion Analysis 7 Sentiment Analysis 8 Emotion Analysis 9 ZEUSg Section 4 Twitter Data Analysis 10 Introduction to Twitter Data Analysis 11 Emotion Analysis on Twitter Data 12 Chidiya BONUS CHAPTER WhatsApp

Chat Analysis **Mastering Shiny** Hadley Wickham 2021-04-29 Master the Shiny web framework—and take your R skills to a whole new level. By letting you move beyond static reports, Shiny helps you create fully interactive web apps for data analyses. Users will be able to jump between datasets, explore different subsets or facets of the data, run models with parameter values of their choosing, customize visualizations, and much more. Hadley Wickham from RStudio shows data scientists, data analysts, statisticians, and scientific researchers with no knowledge of HTML, CSS, or

JavaScript how to create rich web apps from R. This in-depth guide provides a learning path that you can follow with confidence, as you go from a Shiny beginner to an expert developer who can write large, complex apps that are maintainable and performant. Get started: Discover how the major pieces of a Shiny app fit together Put Shiny in action: Explore Shiny functionality with a focus on code samples, example apps, and useful techniques Master reactivity: Go deep into the theory and practice of reactive programming and examine reactive graph components Apply best practices: Examine

useful techniques for making your Shiny apps work well in production Modern Statistics for Modern Biology Susan Holmes 2018-11-30 A far-reaching course in practical advanced statistics for biologists using R/Bioconductor, data exploration, and simulation. Web Application Development with R Using Shiny - Second Edition Chris Beeley 2016-01-28 Integrate the power of R with the simplicity of Shiny to deliver cutting-edge analytics over the WebAbout This Book-Use Shiny's built-in functions to produce engaging user interfaces, and integrate them into your own web pages-

Implement powerful usercontributed packages to access graphics from the web, make your own dashboards, use interactive maps, and more-Extend Shiny using JavaScript and jQuery with minimal coding using this handy, step-by-step guideWho This Book Is ForThis book is for anybody who wants to produce interactive data summaries over the web, whether you want to share them with a few colleagues or the whole world. No previous experience with R, Shiny, HTML, or CSS is required to begin using this book, although you should possess some previous experience with programming in a different

language.What You Will Learn-Build interactive applications using Shiny's built-in widgets-Use the built-in layout functions in Shiny to produce userfriendly applications- Integrate Shiny applications with web pages and customize them using HTML and CSS- Harness the power of JavaScript and jQuery to customize your applications- Engage your users and build better analytics using interactive plots- Debug your applications using Shiny's builtin functions- Deliver simple and powerful analytics across your organization using Shiny dashboards- Share your applications with colleagues or over the Internet using cloud

services or your own serverIn DetailR is a highly flexible and powerful tool for analyzing and visualizing data. Most of the applications built using various libraries with R are desktopbased. But what if you want to go on the web? Here comes Shiny to your rescue!Shiny allows you to create interactive web applications using the excellent analytical and graphical capabilities of R. This book will guide you through basic data management and analysis with R through your first Shiny application, and then show you how to integrate Shiny applications with your own web pages. Finally, you will learn how to finely control the

inputs and outputs of your application, along with using other packages to build state-ofthe-art applications, including dashboards.Style and approachLearn by doing! Each chapter includes code and examples to use and adapt for your own applications. As the chapters progress, the code and examples are built upon until you have all the materials required to build a large, complex, real-world analytics application. **ggplot2** Hadley Wickham 2009-10-03 Provides both rich theory and powerful applications Figures are accompanied by

code required to produce them

## Full color figures

*Downloaded from [universalpacking.co.uk](https://universalpacking.co.uk) on August 19, 2022 by guest*

#### *learn-ggplot2-using-shiny-app 14/52*

Spatial Cognition XII Jurlis Š∐ilters 2020-08-25 This book constitutes the thoroughly refereed proceedings of the 12th International Conference, Spatial Cognition 2020, held in Riga, Latvia, in September 2020. The physical event was postponed to 2021 due to the COVID-19 pandemic. The 19 full papers and 6 short papers presented in this book were carefully selected and reviewed from 50 submissions. They focus on the following topics: spatial representation and cognitive maps; navigation and wayfinding; spatial representation in language, logic, and narrative; and spatial abilities and learning.

Introduction to R for Business Intelligence Jay Gendron 2016-08-26 Learn how to leverage the power of R for Business Intelligence About This Book Use this easy-tofollow guide to leverage the power of R analytics and make your business data more insightful. This highly practical guide teaches you how to develop dashboards that help you make informed decisions using R. Learn the A to Z of working with data for Business Intelligence with the help of this comprehensive guide. Who This Book Is For This book is for data analysts, business analysts, data science professionals or anyone who

> *Downloaded from [universalpacking.co.uk](https://universalpacking.co.uk) on August 19, 2022 by guest*

*learn-ggplot2-using-shiny-app 15/52*

wants to learn analytic approaches to business problems. Basic familiarity with R is expected. What You Will Learn Extract, clean, and transform data Validate the quality of the data and variables in datasets Learn exploratory data analysis Build regression models Implement popular datamining algorithms Visualize results using popular graphs Publish the results as a dashboard through Interactive Web Application frameworks In Detail Explore the world of Business Intelligence through the eyes of an analyst working in a successful and growing company. Learn R through use cases supporting different

functions within that company. This book provides data-driven and analytically focused approaches to help you answer questions in operations, marketing, and finance. In Part 1, you will learn about extracting data from different sources, cleaning that data, and exploring its structure. In Part 2, you will explore predictive models and cluster analysis for Business Intelligence and analyze financial times series. Finally, in Part 3, you will learn to communicate results with sharp visualizations and interactive, web-based dashboards. After completing the use cases, you will be able to work with business data in

> *Downloaded from [universalpacking.co.uk](https://universalpacking.co.uk) on August 19, 2022 by guest*

*learn-ggplot2-using-shiny-app 16/52*

the R programming environment and realize how data science helps make informed decisions and develops business strategy. Along the way, you will find helpful tips about R and Business Intelligence. Style and approach This book will take a step-by-step approach and instruct you in how you can achieve Business Intelligence from scratch using R. We will start with extracting data and then move towards exploring, analyzing, and visualizing it. Eventually, you will learn how to create insightful dashboards that help you make informed decisions—and all of this with the help of real-life examples. **Python and R for the Modern**

**Data Scientist** Rick J. Scavetta 2021-06-22 Success in data science depends on the flexible and appropriate use of tools. That includes Python and R, two of the foundational programming languages in the field. This book guides data scientists from the Python and R communities along the path to becoming bilingual. By recognizing the strengths of both languages, you'll discover new ways to accomplish data science tasks and expand your skill set. Authors Rick Scavetta and Boyan Angelov explain the parallel structures of these languages and highlight where each one excels, whether it's their linguistic features or the

powers of their open source ecosystems. You'll learn how to use Python and R together in real-world settings and broaden your job opportunities as a bilingual data scientist. Learn Python and R from the perspective of your current language Understand the strengths and weaknesses of each language Identify use cases where one language is better suited than the other Understand the modern open source ecosystem available for both, including packages, frameworks, and workflows Learn how to integrate R and Python in a single workflow Follow a case study that demonstrates ways to use

these languages together Modern Statistics with R Måns Thulin 2021-07-28 The past decades have transformed the world of statistical data analysis, with new methods, new types of data, and new computational tools. The aim of Modern Statistics with R is to introduce you to key parts of the modern statistical toolkit. It teaches you: - Data wrangling - importing, formatting, reshaping, merging, and filtering data in R. - Exploratory data analysis using visualisation and multivariate techniques to explore datasets. - Statistical inference - modern methods for testing hypotheses and computing confidence intervals.

- Predictive modelling regression models and machine learning methods for prediction, classification, and forecasting. - Simulation - using simulation techniques for sample size computations and evaluations of statistical methods. - Ethics in statistics - ethical issues and good statistical practice. - R programming - writing code that is fast, readable, and free from bugs. Starting from the very basics, Modern Statistics with R helps you learn R by working with R. Topics covered range from plotting data and writing simple R code to using crossvalidation for evaluating complex predictive models and using simulation for sample size

determination. The book includes more than 200 exercises with fully worked solutions. Some familiarity with basic statistical concepts, such as linear regression, is assumed. No previous programming experience is needed.

R Graphics Cookbook Winston Chang 2013 "Practical recipes for visualizing data"--Cover. Geocomputation with R Robin Lovelace 2019-03-22 Geocomputation with R is for people who want to analyze, visualize and model geographic data with open source software. It is based on R, a statistical programming language that has powerful data processing,

visualization, and geospatial capabilities. The book equips you with the knowledge and skills to tackle a wide range of issues manifested in geographic data, including those with scientific, societal, and environmental implications. This book will interest people from many backgrounds, especially Geographic Information Systems (GIS) users interested in applying their domain-specific knowledge in a powerful open source language for data science, and R users interested in extending their skills to handle spatial data. The book is divided into three parts: (I) Foundations, aimed at getting you up-to-speed with

geographic data in R, (II) extensions, which covers advanced techniques, and (III) applications to real-world problems. The chapters cover progressively more advanced topics, with early chapters providing strong foundations on which the later chapters build. Part I describes the nature of spatial datasets in R and methods for manipulating them. It also covers geographic data import/export and transforming coordinate reference systems. Part II represents methods that build on these foundations. It covers advanced map making (including web mapping), "bridges" to GIS, sharing reproducible code, and how to

*Downloaded from [universalpacking.co.uk](https://universalpacking.co.uk) on August 19, 2022 by guest*

*learn-ggplot2-using-shiny-app 20/52*

do cross-validation in the presence of spatial autocorrelation. Part III applies the knowledge gained to tackle real-world problems, including representing and modeling transport systems, finding optimal locations for stores or services, and ecological modeling. Exercises at the end of each chapter give you the skills needed to tackle a range of geospatial problems. Solutions for each chapter and supplementary materials providing extended examples are available at https://geocompr.github.io/geoco mpkg/articles/. Dr. Robin Lovelace is a University Academic Fellow at the

University of Leeds, where he has taught R for geographic research over many years, with a focus on transport systems. Dr. Jakub Nowosad is an Assistant Professor in the Department of Geoinformation at the Adam Mickiewicz University in Poznan, where his focus is on the analysis of large datasets to understand environmental processes. Dr. Jannes Muenchow is a Postdoctoral Researcher in the GIScience Department at the University of Jena, where he develops and teaches a range of geographic methods, with a focus on ecological modeling, statistical geocomputing, and predictive mapping. All three

*learn-ggplot2-using-shiny-app 21/52*

are active developers and work on a number of R packages, including stplanr, sabre, and RQGIS.

Learning R Programming Kun Ren 2016-10-28 Become an efficient data scientist with R About This Book Explore the R language from basic types and data structures to advanced topics Learn how to tackle programming problems and explore both functional and object-oriented programming techniques Learn how to address the core problems of programming in R and leverage the most popular packages for common tasks Who This Book Is For This is the perfect tutorial for anyone who is new to

statistical programming and modeling. Anyone with basic programming and data processing skills can pick this book up to systematically learn the R programming language and crucial techniques. What You Will Learn Explore the basic functions in R and familiarize yourself with common data structures Work with data in R using basic functions of statistics, data mining, data visualization, root solving, and optimization Get acquainted with R's evaluation model with environments and meta-programming techniques with symbol, call, formula, and expression Get to grips with object-oriented programming in

> *Downloaded from [universalpacking.co.uk](https://universalpacking.co.uk) on August 19, 2022 by guest*

*learn-ggplot2-using-shiny-app 22/52*

R: including the S3, S4, RC, and R6 systems Access relational databases such as SQLite and non-relational databases such as MongoDB and Redis Get to know high performance computing techniques such as parallel computing and Rcpp Use web scraping techniques to extract information Create RMarkdown, an interactive app with Shiny, DiagramR, interactive charts, ggvis, and more In Detail R is a high-level functional language and one of the must-know tools for data science and statistics. Powerful but complex, R can be challenging for beginners and those unfamiliar with its unique behaviors. Learning R

Programming is the solution an easy and practical way to learn R and develop a broad and consistent understanding of the language. Through handson examples you'll discover powerful R tools, and R best practices that will give you a deeper understanding of working with data. You'll get to grips with R's data structures and data processing techniques, as well as the most popular R packages to boost your productivity from the offset. Start with the basics of R, then dive deep into the programming techniques and paradigms to make your R code excel. Advance quickly to a deeper understanding of R's behavior

> *Downloaded from [universalpacking.co.uk](https://universalpacking.co.uk) on August 19, 2022 by guest*

*learn-ggplot2-using-shiny-app 23/52*

as you learn common tasks including data analysis, databases, web scraping, high performance computing, and writing documents. By the end of the book, you'll be a confident R programmer adept at solving problems with the right techniques. Style and approach Developed to make learning easy and intuitive, this book comes packed with a wide variety of statistical and graphical techniques and a wealth of practical information for anyone looking to get started with this exciting and powerful language.

R Packages Hadley Wickham 2015-03-26 Turn your R code into packages that others can

easily download and use. This practical book shows you how to bundle reusable R functions, sample data, and documentation together by applying author Hadley Wickham's package development philosophy. In the process, you'll work with devtools, roxygen, and testthat, a set of R packages that automate common development tasks. Devtools encapsulates best practices that Hadley has learned from years of working with this programming language. Ideal for developers, data scientists, and programmers with various backgrounds, this book starts you with the basics and shows

you how to improve your package writing over time. You'll learn to focus on what you want your package to do, rather than think about package structure. Learn about the most useful components of an R package, including vignettes and unit tests Automate anything you can, taking advantage of the years of development experience embodied in devtools Get tips on good style, such as organizing functions into files Streamline your development process with devtools Learn the best way to submit your package to the Comprehensive R Archive Network (CRAN) Learn from a well-respected

member of the R community who created 30 R packages. including gaplot<sub>2</sub>, dplyr, and tidyr **Interactive Web-Based Data Visualization with R, plotly, and shiny** Carson Sievert 2020-01-28 The richly illustrated Interactive Web-Based Data Visualization with R, plotly, and

shiny focuses on the process of programming interactive web graphics for multidimensional data analysis. It is written for the data analyst who wants to leverage the capabilities of interactive web graphics without having to learn web programming. Through many R code examples, you will learn how to tap the extensive

> *Downloaded from [universalpacking.co.uk](https://universalpacking.co.uk) on August 19, 2022 by guest*

*learn-ggplot2-using-shiny-app 25/52*

functionality of these tools to enhance the presentation and exploration of data. By mastering these concepts and tools, you will impress your colleagues with your ability to quickly generate more informative, engaging, and reproducible interactive graphics using free and open source software that you can share over email, export to pdf, and more. Key Features: Convert static ggplot2 graphics to an interactive web-based form Link, animate, and arrange multiple plots in standalone HTML from R Embed, modify, and respond to plotly graphics in a shiny app Learn best practices for visualizing

continuous, discrete, and multivariate data Learn numerous ways to visualize geo-spatial data This book makes heavy use of plotly for graphical rendering, but you will also learn about other R packages that support different phases of a data science workflow, such as tidyr, dplyr, and tidyverse. Along the way, you will gain insight into best practices for visualization of high-dimensional data, statistical graphics, and graphical perception. The printed book is complemented by an interactive website where readers can view movies demonstrating the examples and interact with graphics.

**Programming Skills for Data Science** Michael Freeman 2018-11-23 The Foundational Hands-On Skills You Need to Dive into Data Science "Freeman and Ross have created the definitive resource for new and aspiring data scientists to learn foundational programming skills." –From the foreword by Jared Lander, series editor Using data science techniques, you can transform raw data into actionable insights for domains ranging from urban planning to precision medicine. Programming Skills for Data Science brings together all the foundational skills you need to get started, even if you have no programming or data science

experience. Leading instructors Michael Freeman and Joel Ross guide you through installing and configuring the tools you need to solve professional-level data science problems, including the widely used R language and Git version-control system. They explain how to wrangle your data into a form where it can be easily used, analyzed, and visualized so others can see the patterns you've uncovered. Step by step, you'll master powerful R programming techniques and troubleshooting skills for probing data in new ways, and at larger scales. Freeman and Ross teach through practical examples and

exercises that can be combined into complete data science projects. Everything's focused on real-world application, so you can quickly start analyzing your own data and getting answers you can act upon. Learn to Install your complete data science environment, including R and RStudio Manage projects efficiently, from version tracking to documentation Host, manage, and collaborate on data science projects with GitHub Master R language fundamentals: syntax, programming concepts, and data structures Load, format, explore, and restructure data for successful analysis Interact with databases and web APIs

Master key principles for visualizing data accurately and intuitively Produce engaging, interactive visualizations with ggplot and other R packages Transform analyses into sharable documents and sites with R Markdown Create interactive web data science applications with Shiny Collaborate smoothly as part of a data science team Register your book for convenient access to downloads, updates, and/or corrections as they become available. See inside book for details. R Data Visualization Recipes Vitor Bianchi Lanzetta 2017-11-22 Translate your data

into info-graphics using popular

packages in R About This Book Use R's popular packages-such as ggplot<sub>2</sub>. ggvis, ggforce, and more—to create custom, interactive visualization solutions. Create, design, and build interactive dashboards using Shiny A highly practical guide to help you get to grips with the basics of data visualization techniques, and how you can implement them using R Who This Book Is For If you are looking to create custom data visualization solutions using the R programming language and are stuck somewhere in the process, this book will come to your rescue. Prior exposure to packages such as gaplot2

would be useful but not necessary. However, some R programming knowledge is required. What You Will Learn Get to know various data visualization libraries available in R to represent data Generate elegant codes to craft graphics using ggplot2, ggvis and plotly Add elements, text, animation, and colors to your plot to make sense of data Deepen your knowledge by adding barcharts, scatterplots, and time series plots using ggplot2 Build interactive dashboards using Shiny. Color specific map regions based on the values of a variable in your data frame Create high-quality journalpublishable scatterplots Create

and design various threedimensional and multivariate plots In Detail R is an open source language for data analysis and graphics that allows users to load various packages for effective and better data interpretation. Its popularity has soared in recent years because of its powerful capabilities when it comes to turning different kinds of data into intuitive visualization solutions. This book is an update to our earlier R data visualization cookbook with 100 percent fresh content and covering all the cutting edge R data visualization tools. This book is packed with practical recipes, designed to provide

you with all the guidance needed to get to grips with data visualization using R. It starts off with the basics of ggplot2, ggvis, and plotly visualization packages, along with an introduction to creating maps and customizing them, before progressively taking you through various ggplot2 extensions, such as ggforce, ggrepel, and gganimate. Using real-world datasets, you will analyze and visualize your data as histograms, bar graphs, and scatterplots, and customize your plots with various themes and coloring options. The book also covers advanced visualization aspects such as creating interactive dashboards using

> *Downloaded from [universalpacking.co.uk](https://universalpacking.co.uk) on August 19, 2022 by guest*

#### *learn-ggplot2-using-shiny-app 30/52*

Shiny By the end of the book, you will be equipped with key techniques to create impressive data visualizations with professional efficiency and precision. Style and approach This book is packed with practical recipes, designed to provide you with all the guidance needed to get to grips with data visualization with R. You will learn to leverage the power of R and ggplot2 to create highly customizable data visualizations of varying complexities. The readers will then learn how to create, design, and build interactive dashboards using Shiny. Learn gaplot2 Using Shiny App Keon-Woong Moon 2017-04-13

This book and app is for practitioners, professionals, researchers, and students who want to learn how to make a plot within the R environment using ggplot2, step-by-step without coding. In widespread use in the statistical communities, R is a free software language and environment for statistical programming and graphics. Many users find R to have a steep learning curve but to be extremely useful once overcome. ggplot2 is an extremely popular package tailored for producing graphics within R but which requires coding and has a steep learning curve itself, and Shiny is an

open source R package that provides a web framework for building web applications using R without requiring HTML, CSS, or JavaScript. This manual—"integrating" R, ggplot2, and Shiny—introduces a new Shiny app, Learn ggplot2, that allows users to make plots easily without coding. With the Learn ggplot2 Shiny app, users can make plots using ggplot2 without having to code each step, reducing typos and error messages and allowing users to become familiar with gaplot2 code. The app makes it easy to apply themes, make multiplots (combining several plots into one plot), and download plots

as PNG, PDF, or PowerPoint files with editable vector graphics. Users can also make plots on any computer or smart phone. Learn ggplot2 Using Shiny App allows users to Make publication-ready plots in minutes without coding Download plots with desired width, height, and resolution Plot and download plots in png, pdf, and PowerPoint formats, with or without R code and with editable vector graphics Advanced R Hadley Wickham 2015-09-15 An Essential Reference for Intermediate and Advanced R Programmers Advanced R presents useful tools and techniques for attacking many types of R

programming problems, helping you avoid mistakes and dead ends. With more than ten years of experience programming in R, the author illustrates the elegance, beauty, and flexibility at the heart of R. The book develops the necessary skills to produce quality code that can be used in a variety of circumstances. You will learn: The fundamentals of R, including standard data types and functions Functional programming as a useful framework for solving wide classes of problems The positives and negatives of metaprogramming How to write fast, memory-efficient code This book not only helps current R

users become R programmers but also shows existing programmers what's special about R. Intermediate R programmers can dive deeper into R and learn new strategies for solving diverse problems while programmers from other languages can learn the details of R and understand why R works the way it does. **Learning Mobile App Development** Jakob Iversen 2013-12-17 The Only Tutorial Covering BOTH iOS and Android—for students and professionals alike! Now, one book can help you master mobile app development with both market-leading platforms: Apple's iOS and Google's

> *Downloaded from [universalpacking.co.uk](https://universalpacking.co.uk) on August 19, 2022 by guest*

*learn-ggplot2-using-shiny-app 33/52*

Android. Perfect for both students and professionals, Learning Mobile App Development is the only tutorial with complete parallel coverage of both iOS and Android. With this guide, you can master either platform, or both—and gain a deeper understanding of the issues associated with developing mobile apps. You'll develop an actual working app on both iOS and Android, mastering the entire mobile app development lifecycle, from planning through licensing and distribution. Each tutorial in this book has been carefully designed to support readers with widely varying backgrounds and has been extensively tested in live developer training courses. If you're new to iOS, you'll also find an easy, practical introduction to Objective-C, Apple's native language. All source code for this book, organized by chapter, is available at https://github.com/LearningMobil e/BookApps Coverage includes Understanding the unique design challenges associated with mobile apps Setting up your Android and iOS development environments Mastering Eclipse development tools for Android and Xcode 5 tools for iOS Designing interfaces and navigation schemes that leverage each platform's power Reliably

integrating persistent data into your apps Using lists (Android) or tables (iOS) to effectively present data to users Capturing device location, displaying it, and using it in your apps Accessing hardware devices and sensors Publishing custom apps internally within an organization Monetizing your apps on Apple's AppStore or the Google Play marketplace, as well as other ways of profiting from app development, such as consulting and developer jobs **Web Application Development with R Using Shiny** Chris Beeley 2013 This book follows a standard tutorial-based approach which will teach you

how to make a web app using R and Shiny quickly and easily.This book is for anybody who wants to produce interactive data summaries over the Web, whether you want to share them with a few colleagues or the whole world. You need no previous experience with R, Shiny, HTML, or CSS to begin using this book, although you will need at least a little previous experience with programming in a different language. **Building Interactive Graphs with Ggplot2 and Shiny** Christophe Ladroue 2014 "If you are a software programmer, application developer, or web developer with basic to

> *Downloaded from [universalpacking.co.uk](https://universalpacking.co.uk) on August 19, 2022 by guest*

*learn-ggplot2-using-shiny-app 35/52*

intermediate knowledge of R programming and you want to build elegant graphs to display data that you can showcase to your clients, this course is for you. No knowledge of web technologies is required. Packt video courses are designed to cover the breadth of the topic in short, hands-on, task-based videos. Each course is divided into short manageable sections, so you can watch the whole thing or jump to the bit you need. The focus is on practical instructions and screencasts showing you how to get the job done. Following an exampledriven approach, this course offers a practical way to learn how to build interactive graphs

with gaplot 2 and Shiny with the help of easy-to-understand examples and step-by- step instructions."--Resource description page.

**An R Companion for Applied Statistics I** Danney Rasco 2020-01-28 An R Companion for Applied Statistics I: Basic Bivariate Techniques breaks the language of the R software down into manageable chunks in order to help students learn how to use it. R is a powerful, flexible, and free tool. However, the flexibility—which eventually becomes a great asset—can make the initial learning curve appear steep. This book introduces a few key aspects of the R tool. As readers become

> *Downloaded from [universalpacking.co.uk](https://universalpacking.co.uk) on August 19, 2022 by guest*

*learn-ggplot2-using-shiny-app 36/52*

comfortable with these aspects, they develop a foundation from which to more thoroughly explore R and the packages available for it. This introduction does not explain every possible way to analyze data or perform a specific type of analysis. Rather, it focuses on the analyses that are traditionally included in an undergraduate statistics course and provides one or two ways to run these analyses in R. Datasets and scripts to run the examples are provided on an accompanying website. The book has been designed to be an R companion to WarnerLs Applied Statistics I, Third Edition, and includes end-of-chapter instructions for

replicating the examples from that book in R. However, this text can also be used as a stand-alone R guide, without reference to the Warner text. Mastering Shiny Hadley Wickham 2021-04-29 Master the Shiny web framework—and take your R skills to a whole new level. By letting you move beyond static reports, Shiny helps you create fully interactive web apps for data analyses. Users will be able to jump between datasets, explore different subsets or facets of the data, run models with parameter values of their choosing, customize visualizations, and much more. Hadley Wickham from RStudio

shows data scientists, data analysts, statisticians, and scientific researchers with no knowledge of HTML, CSS, or JavaScript how to create rich web apps from R. This in-depth guide provides a learning path that you can follow with confidence, as you go from a Shiny beginner to an expert developer who can write large, complex apps that are maintainable and performant. Get started: Discover how the major pieces of a Shiny app fit together Put Shiny in action: Explore Shiny functionality with a focus on code samples, example apps, and useful techniques Master reactivity: Go deep into the theory and

practice of reactive programming and examine reactive graph components Apply best practices: Examine useful techniques for making your Shiny apps work well in production **Getting Started with** Mike Dewar 2012 Learn how to create beautiful, interactive, browser-based data visualizations with the D3 JavaScript library. This handson book shows you how to use a combination of JavaScript and SVG to build everything from simple bar charts to complex infographics. You'll learn how to use basic D3 tools by building visualizations based on real data from the New York

Metropolitan Transit Authority. Using historical tables, geographical information, and other data, you'll graph bus breakdowns and accidents and the percentage of subway trains running on time, among other examples. By the end of the book, you'll be prepared to build your own web-based data visualizations with D3. Join a dataset with elements of a webpage, and modify the elements based on the data Map data values onto pixels and colors with D3's scale objects Apply axis and line generators to simplify aspects of building visualizations Create a simple UI that allows users to investigate and compare data

Use D3 transitions in your UI to animate important aspects of the data Get an introduction to D3 layout tools for building more sophisticated visualizations If you can code and manipulate data, and know how to work with JavaScript and SVG, this book is for you. **Engineering Production-Grade Shiny Apps** Colin Fay 2021-09-27 From the Reviews "[This book] contains an excellent blend of both Shinyspecific topics ... and practical advice from software development that fits in nicely with Shiny apps. You will find many nuggets of wisdom sprinkled throughout these chapters...." Eric Nantz, Host of

the R-Podcast and the Shiny Developer Series (from the Foreword) "[This] book is a gradual and pleasant invitation to the production-ready shiny apps world. It ...exposes a comprehensive and robust workflow powered by the {golem} package. [It] fills the not yet covered gap between shiny app development and deployment in such a thrilling way that it may be read in one sitting.... In the industry world, where processes robustness is a key toward productivity, this book will indubitably have a tremendous impact." David Granjon, Sr. Expert Data Science, Novartis Presented in full color, Engineering

Production-Grade Shiny Apps helps people build productiongrade shiny applications, by providing advice, tools, and a methodology to work on web applications with R. This book starts with an overview of the challenges which arise from any big web application project: organizing work, thinking about the user interface, the challenges of teamwork and the production environment. Then, it moves to a step-by-step methodology that goes from the idea to the end application. Each part of this process will cover in detail a series of tools and methods to use while building production-ready shiny applications. Finally, the book

will end with a series of approaches and advice about optimizations for production. Features Focused on practical matters: This book does not cover Shiny concepts, but practical tools and methodologies to use for production. Based on experience: This book is a formalization of several years of experience building Shiny applications. Original content: This book presents new methodologies and tooling, not just a review of what already exists. Engineering Production-Grade Shiny Apps covers medium to advanced content about Shiny, so it will help people that are already familiar

with building apps with Shiny. and who want to go one step further. **Advances in the Diagnosis and Control of Johne's Disease** Marta Alonso-Hearn 2021-12-01 **Hands-On Dashboard Development with Shiny** Chris Beeley 2018-08-31 Progressively explore UI development with Shiny via practical examples Key Features Write a Shiny interface in pure HTML Explore powerful layout functions to make attractive dashboards and other intuitive interfaces Get to grips with Bootstrap and leverage it in your Shiny applications Book Description Although vanilla Shiny applications look

attractive with some layout flexibility, you may still want to have more control over how the interface is laid out to produce a dashboard. Hands-On Dashboard Development with Shiny helps you incorporate this in your applications. The book starts by guiding you in producing an application based on the diamonds dataset included in the ggplot2 package. You'll create a single application, but the interface will be reskinned and rebuilt throughout using different methods to illustrate their uses and functions using HTML, CSS, and JavaScript. You will also learn to develop an application that creates

documents and reports using R Markdown. Furthermore, the book demonstrates the use of HTML templates and the Bootstrap framework. Moving along, you will learn how to produce dashboards using the Shiny command and dashboard package. Finally, you will learn how to lay out applications using a wide range of built-in functions. By the end of the book, you will have an understanding of the principles that underpin layout in Shiny applications, including sections of HTML added to a vanilla Shiny application, HTML interfaces written from scratch, dashboards, navigation bars, and interfaces. What you will

learn Add HTML to a Shiny application and write its interfaces from scratch in HTML Use built-in Shiny functions to produce attractive and flexible layouts Produce dashboards, adding icons and notifications Explore Bootstrap themes to lay out your applications Get insights into UI development with hands-on examples Use R Markdown to create and download reports Who this book is for If you have some experience writing Shiny applications and want to use HTML, CSS, and Bootstrap to make custom interfaces, then this book is for you. **R for Cloud Computing** A Ohri 2014-11-14 R for Cloud

Computing looks at some of the tasks performed by business analysts on the desktop (PC era) and helps the user navigate the wealth of information in R and its 4000 packages as well as transition the same analytics using the cloud. With this information the reader can select both cloud vendors and the sometimes confusing cloud ecosystem as well as the R packages that can help process the analytical tasks with minimum effort, cost and maximum usefulness and customization. The use of Graphical User Interfaces (GUI) and Step by Step screenshot tutorials is emphasized in this book to lessen the famous

> *Downloaded from [universalpacking.co.uk](https://universalpacking.co.uk) on August 19, 2022 by guest*

*learn-ggplot2-using-shiny-app 43/52*

learning curve in learning R and some of the needless confusion created in cloud computing that hinders its widespread adoption. This will help you kick-start analytics on the cloud including chapters on both cloud computing, R, common tasks performed in analytics including the current focus and scrutiny of Big Data Analytics, setting up and navigating cloud providers. Readers are exposed to a breadth of cloud computing choices and analytics topics without being buried in needless depth. The included references and links allow the reader to pursue business analytics on the cloud easily. It is aimed at practical analytics and is easy

to transition from existing analytical set up to the cloud on an open source system based primarily on R. This book is aimed at industry practitioners with basic programming skills and students who want to enter analytics as a profession. Note the scope of the book is neither statistical theory nor graduate level research for statistics, but rather it is for business analytics practitioners. It will also help researchers and academics but at a practical rather than conceptual level. The R statistical software is the fastest growing analytics platform in the world, and is established in both academia and corporations for robustness, reliability and

accuracy. The cloud computing paradigm is firmly established as the next generation of computing from microprocessors to desktop PCs to cloud. **Mastering RStudio – Develop, Communicate, and Collaborate with R** Julian Hillebrand 2015-12-04 Harness the power of RStudio to create web applications, R packages, markdown reports and pretty data visualizations About This Book Discover the multifunctional use of RStudio to support your daily work with R code Learn to create stunning, meaningful, and interactive graphs and learn to embed them into easy communicable

reports using multiple R packages Develop your own R packages and Shiny web apps to share your knowledge and collaborate with others. Who This Book Is For This book is aimed at R developers and analysts who wish to do R statistical development while taking advantage of RStudio's functionality to ease their development efforts. R programming experience is assumed as well as being comfortable with R's basic structures and a number of functions. What You Will Learn Discover the RStudio IDE and details about the user interface Communicate your insights with R Markdown in static and

interactive ways Learn how to use different graphic systems to visualize your data Build interactive web applications with the Shiny framework to present and share your results Understand the process of package development and assemble your own R packages Easily collaborate with other people on your projects by using Git and GitHub Manage the R environment for your organization with RStudio and Shiny server Apply your obtained knowledge about RStudio and R development to create a real-world dashboard solution In Detail RStudio helps you to manage small to large projects by giving you a multifunctional integrated development environment, combined with the power and flexibility of the R programming language, which is becoming the bridge language of data science for developers and analyst worldwide. Mastering the use of RStudio will help you to solve real-world data problems. This book begins by guiding you through the installation of RStudio and explaining the user interface step by step. From there, the next logical step is to use this knowledge to improve your data analysis workflow. We will do this by building up our toolbox to create interactive reports and graphs or even web

applications with Shiny. To collaborate with others, we will explore how to use Git and GitHub with RStudio and how to build your own packages to ensure top quality results. Finally, we put it all together in an interactive dashboard written with R. Style and approach An easy-to-follow guide full of hands-on examples to master RStudio. Beginning from explaining the basics, each topic is explained with a lot of details for every feature. R for Data Science Hadley Wickham 2016-12-12 Learn how to use R to turn raw data into insight, knowledge, and understanding. This book introduces you to R, RStudio,

and the tidyverse, a collection of R packages designed to work together to make data science fast, fluent, and fun. Suitable for readers with no previous programming experience, R for Data Science is designed to get you doing data science as quickly as possible. Authors Hadley Wickham and Garrett Grolemund guide you through the steps of importing, wrangling, exploring, and modeling your data and communicating the results. You'll get a complete, bigpicture understanding of the data science cycle, along with basic tools you need to manage the details. Each section of the book is paired with exercises to

*learn-ggplot2-using-shiny-app 47/52*

help you practice what you've learned along the way. You'll learn how to:

Wrangle—transform your datasets into a form convenient for analysis Program—learn powerful R tools for solving data problems with greater clarity and ease Explore—examine your data, generate hypotheses, and quickly test them Model—provide a lowdimensional summary that captures true "signals" in your dataset Communicate—learn R Markdown for integrating prose, code, and results **Digitizing Production Systems** Numan M. Durakbasa 2021-11-10 This book contains selected papers from

International Symposium for Production Research 2021, held on October 7–9, 2021, online, Turkey. The book reports recent advances in production engineering and operations. It explores topics including production research; production management; operations management; industry 4.0; industrial engineering; mechanical engineering; engineering management; and operational research. Presenting real-life applications, case studies, and mathematical models, this book is of interest to researchers, academics, and practitioners in the field of production and operation engineering. It provides both the

results of recent research and practical solutions to real-world problems.

### **Fundamentals of Data**

**Visualization** Claus O. Wilke 2019-03-18 Effective visualization is the best way to communicate information from the increasingly large and complex datasets in the natural and social sciences. But with the increasing power of visualization software today, scientists, engineers, and business analysts often have to navigate a bewildering array of visualization choices and options. This practical book takes you through many commonly encountered visualization problems, and it

provides guidelines on how to turn large datasets into clear and compelling figures. What visualization type is best for the story you want to tell? How do you make informative figures that are visually pleasing? Author Claus O. Wilke teaches you the elements most critical to successful data visualization. Explore the basic concepts of color as a tool to highlight, distinguish, or represent a value Understand the importance of redundant coding to ensure you provide key information in multiple ways Use the book's visualizations directory, a graphical guide to commonly used types of data visualizations Get extensive

*Downloaded from [universalpacking.co.uk](https://universalpacking.co.uk) on August 19, 2022 by guest*

*learn-ggplot2-using-shiny-app 49/52*

examples of good and bad figures Learn how to use figures in a document or report and how employ them effectively to tell a compelling story The Grammar of Graphics Leland Wilkinson 2013-03-09 Written for statisticians, computer scientists, geographers, research and applied scientists, and others interested in visualizing data, this book presents a unique foundation for producing almost every quantitative graphic found in scientific journals, newspapers, statistical packages, and data visualization systems. It was designed for a distributed computing environment, with

special attention given to conserving computer code and system resources. While the tangible result of this work is a Java production graphics library, the text focuses on the deep structures involved in producing quantitative graphics from data. It investigates the rules that underlie pie charts, bar charts, scatterplots, function plots, maps, mosaics, and radar charts. These rules are abstracted from the work of Bertin, Cleveland, Kosslyn, MacEachren, Pinker, Tufte, Tukey, Tobler, and other theorists of quantitative graphics. R Markdown Yihui Xie 2018-07-27 R Markdown: The

Definitive Guide is the first official book authored by the core R Markdown developers that provides a comprehensive and accurate reference to the R Markdown ecosystem. With R Markdown, you can easily create reproducible data analysis reports, presentations, dashboards, interactive applications, books, dissertations, websites, and journal articles, while enjoying the simplicity of Markdown and the great power of R and other languages. In this book, you will learn Basics: Syntax of Markdown and R code chunks, how to generate figures and tables, and how to use other computing languages Built-in

output formats of R Markdown: PDF/HTML/Word/RTF/Markdow n documents and ioslides/Slidy/Beamer/PowerPoi nt presentations Extensions and applications: Dashboards, Tufte handouts, xaringan/reveal.js presentations, websites, books, journal articles, and interactive tutorials Advanced topics: Parameterized reports, HTML widgets, document templates, custom output formats, and Shiny documents. Yihui Xie is a software engineer at RStudio. He has authored and coauthored several R packages, including knitr, rmarkdown, bookdown, blogdown, shiny, xaringan, and animation. He has published three other

books, Dynamic Documents with R and knitr, bookdown: Authoring Books and Technical Documents with R Markdown, and blogdown: Creating Websites with R Markdown. J.J. Allaire is the founder of RStudio and the creator of the RStudio IDE. He is an author of several packages in the R Markdown ecosystem including

rmarkdown, flexdashboard, learnr, and radix. Garrett Grolemund is the co-author of R for Data Science and author of Hands-On Programming with R. He wrote the lubridate R package and works for RStudio as an advocate who trains engineers to do data science with R and the Tidyverse.